# Centrum LSCDN

https://www.lscdn.pl/pl/publikacje/cww/tik/13967,Problem-zachwaszczenia-z-TIK-iem-niezastapionym-narzedziemw-przekazywaniu-i-sys.html 12.05.2024, 12:45

Data publikacji: 04.04.2023 Autor: Maria Kosior, Barbara Turska

## Problem zachwaszczenia z TIK-iem – niezastąpionym narzędziem w przekazywaniu i systematyzowaniu wiedzy ogrodniczej

Zajęcia z przedmiotów zawodowych muszą wykazać się prostotą przekazu i rozbudzać w słuchaczach szczególne zainteresowanie oraz potrzebę aktywnego wykorzystania nabytej wiedzy. Użycie tablicy interaktywnej i aplikacji multimedialnych pozwalają uczniom odkryć w przystępny wizualny sposób piękno świata przyrody, praw nim rządzących i problemów, z jakimi człowiek gospodarujący zasobami Ziemi musi się mierzyć, aby wyżywić swoją populację i żyć w zgodzie z prawami natury.

Najtrudniejszym wyzwaniem dla nauczycieli w szybko rozwijającym się świecie cyfryzacji jest dostosowanie sposobu przekazania wiedzy, aby maksymalnie wykorzystać zainteresowanie uczniów Ważne jest, aby skupić ich uwagę jednocześnie angażując aktywnie i zwiększając tym samym zakres zapamiętywanych treści z lekcji. Takie możliwości niesie za sobą zastosowanie szeroko pojętych narzędzi technologii informacyjno-komunikacyjnej. Aplikacje zastosowane podczas lekcji, służące do utrwalania wiedzy, takie jak LearningApps, wykorzystane do wprowadzenia nowego tematu oraz w części podsumowującej, użyte spójne ze zdjęciami z prezentacji multimedialnej w przystępny aktywizujący sposób pobudzają uczniów do sprawdzenia posiadanej wiedzy i usystematyzowania nowo nabytej.

### Autorefleksja

Zastosowanie podczas lekcji otwartej filmu z serwisu YouTube, prezentacji multimedialnej i ćwiczeń interaktywnych z platformy LearningApps w przystępny i interesujący sposób wprowadzały słuchaczy wizualnie w świat bogactwa roślin i praw matki natury rządzącej ich cyklem życiowym, zarówno roślin uprawnych jak i chwastów oraz umożliwiły czynne zmierzenie się z nowo nabytą wiedzą. Uczniowie odpowiednio według swoich możliwości mogli skorzystać z różnych sposobów

prawidłowego wykonania ćwiczenia wyświetlanego na tablicy interaktywnej wspomaganego kartami pracy, oznakowując zdjęcia chwastów: z wiedzy już nabytej – za pomocą rozpoznawania zdjęć, za pomocą prób i błędów lub za pomocą jednoczesnego wsparcia materiałami dydaktycznymi w formie atlasu do rozpoznawania chwastów.

Korzystając z możliwości realizacji programu Aktywna Tablica w szkole zaprezentowana lekcja "Metody zwalczania i zapobiegania występowaniu chwastów" dużo efektywniej mogła przybliżyć znajomość omawianych zagadnień zachwaszczenia, aktywizując także pamięć wzrokową oraz pobudzając nieświadomie pamięć związaną z napotkanymi już niejednokrotnie obrazami prac polowych wykonywanych przez rolników podczas sezonu wegetacyjnego roślin.

Zapraszam do zapoznania się ze scenariuszem lekcji i załącznikiem zamieszczonym poniżej artykułu.

dr Maria Kosior nauczycielka zawodu SOSW NR1 w Lublinie

#### Komentarz obserwatora zajęć

Przeprowadzone przez dr Marię Kosior zajęcia otwarte odbyły się w dwóch klasach ogrodniczych 1b i 1d oraz z wizytacją Pani Wicedyrektor. Lekcja została oceniona pozytywnie. Uczniowie brali aktywny udział w lekcji, będąc włączanymi zarówno podczas prezentacji pytaniami otwartymi z posiadanej już wiedzy, a w szczególny sposób podczas wykonywanych ćwiczeń na tablicy interaktywnej w aplikacji LearningApps. Uczniowie pracowali samodzielnie i w grupach, jak również bardzo chętnie się wypowiadali. Nauczyciel motywował uczniów pozytywnymi komentarzami. Zastosowano dostosowania do niepełnosprawności uczniów, dzięki czemu udało się zrealizować zamierzone cele.

### Pliki do pobrania

M Kosior scenariusz pdf, 2.25 MB

[M\\_Kosior\\_zalacznik\\_1 pdf, 6.95 MB](https://www.lscdn.pl/download/1/31668/MKosiorzalacznik1.pdf)

[Powrót](#page--1-0) [do poprzedniej strony](#page--1-0)

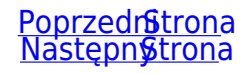